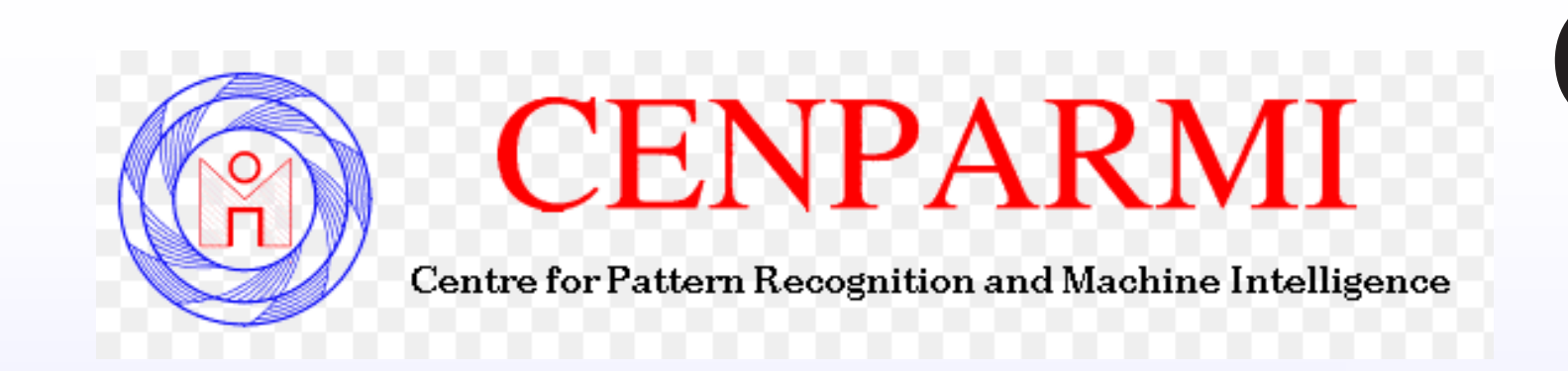

# Comparison of Stacking-based Classifier Ensembles using Euclidean and Riemannian Geometries

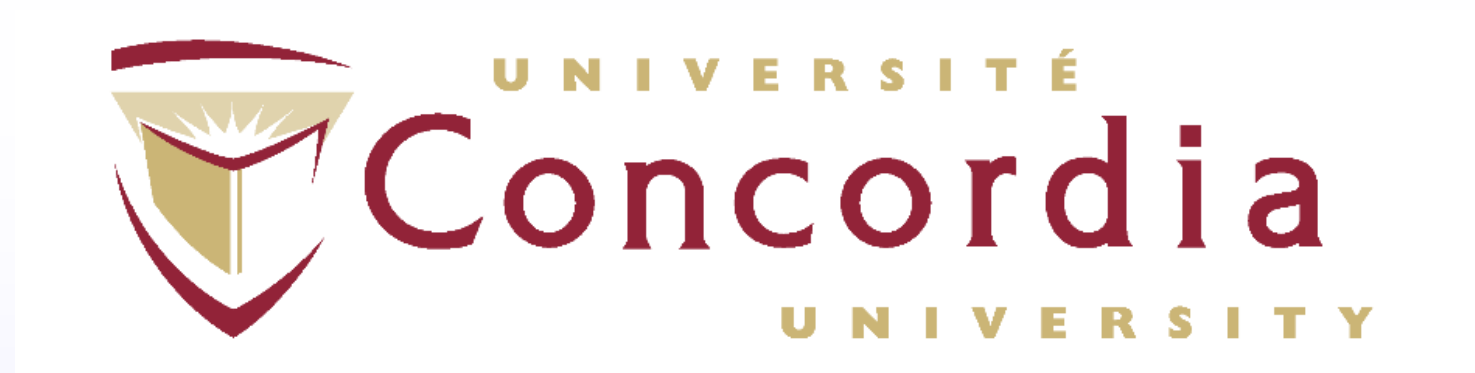

Vitaliy Tayanov, Adam Krzyżak, Ching Y. Suen Concordia University, Montreal, Canada

#### Introduction

The objective of this research is to implement a generalized classifier stacking which is a simple classifier stacking and cascades of classifier ensembles in Riemannian geometry. To this end we:

The space of  $d \times d$  SPD matrices  $Sym_{+}^{d}$  is an open convex cone

- Built a homotopy diagram which shows all data transformation to be accomplished in linear space and on Riemannian manifolds.
- Developed an algorithm that exploits classifier interactions to build new patterns which are at the same time points on the Riemannian manifold.
- Carried out multiple experiments showing advantaged of application of Riemannian geometry for classifier stacking. The experiments have been done for different data sets, especially for Gesture Recognition dataset.

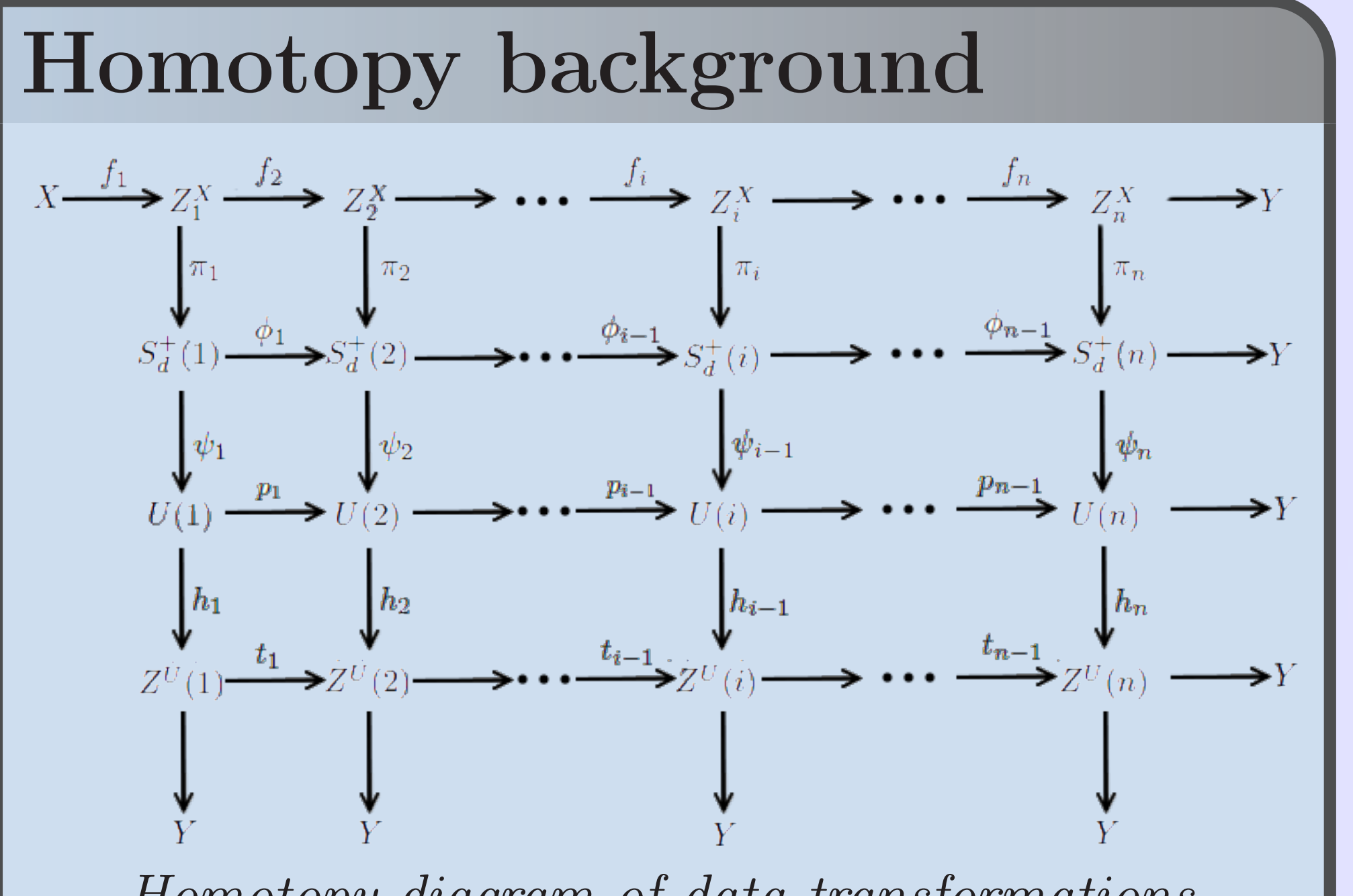

Homotopy diagram of data transformations

### Riemannian manifolds

Since a space of SPD matrices is a tangent space the orthonormal coordinates of a tangent vector  $y$  in this space at point  $X$ are given by

$$
Sym_{+}^{d} = \bigcap_{x \in R^{d}} \{ \mathbf{P} \in Sym^{d} : \mathbf{x}^{T} \mathbf{P} \mathbf{x} > 0 \} \qquad (1)
$$

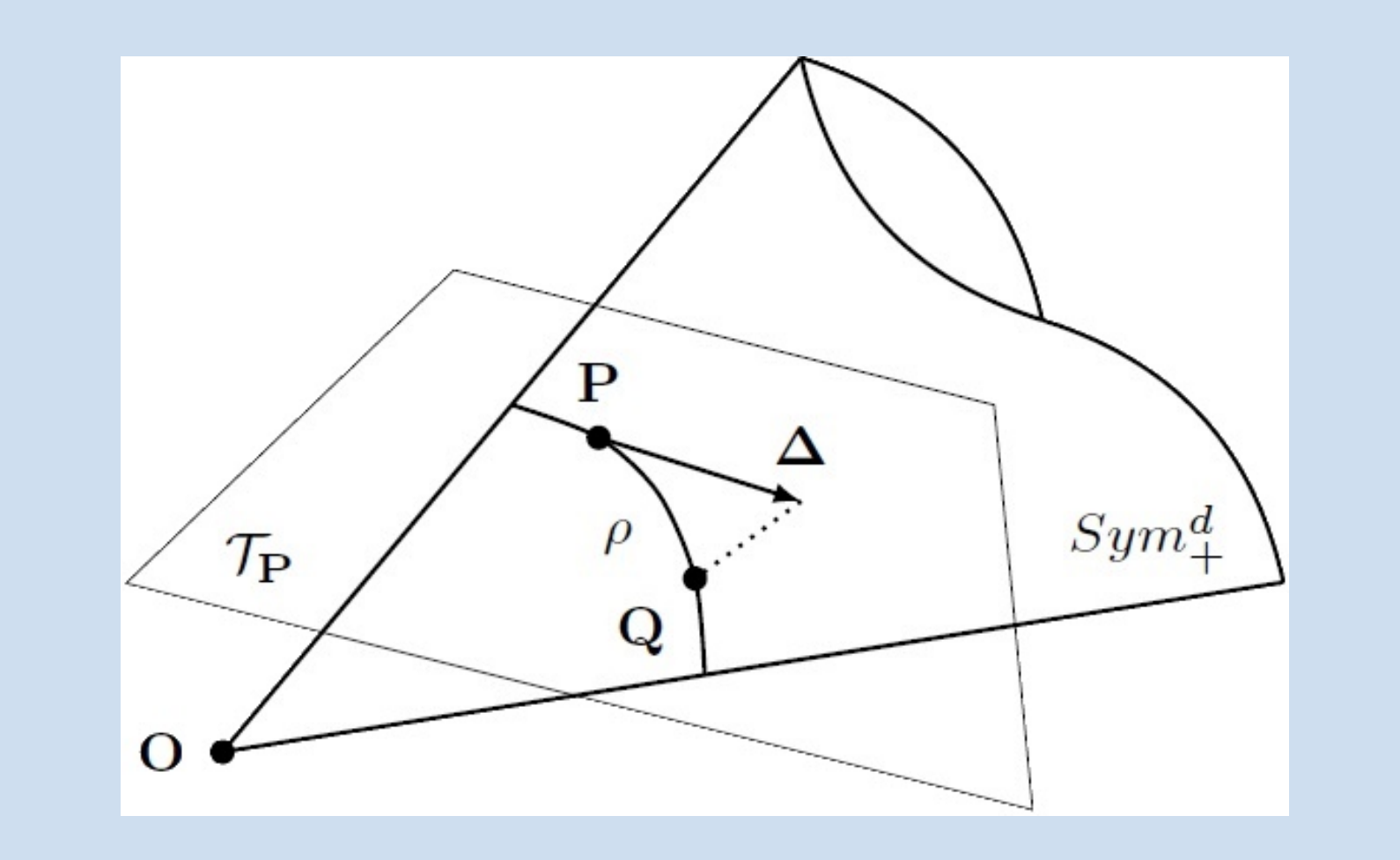

belongs to some of L classes. Those predictions are conditional probabilities  $p(y = c_{\ell}|X)$ , where  $c_{\ell}$  is the  $\ell$ th class,  $\ell = 1, ..., L$ . Let us assume that we have T classifiers in ensemble. Then we compose a tensor **T** of size  $T \times T \times L$ , where for each class  $C_\ell, \ell = 1, ..., L$  we have a CPPM  $\mathbf{A}^{\ell}(x)$   $T \times T$  with elements  $a_i^{\ell}$  $\begin{array}{c} \ell_{ij}, \{i,j\}=1,...,T \end{array}$ 

A pair of Gauss maps for the log Eucliden metric can be written as follows

$$
\exp_{\mathbf{P}}(\mathbf{\Delta}) = \exp(\log(\mathbf{P}) + \Delta) = \mathbf{Q}
$$

$$
\log_{\mathbf{P}}(\mathbf{Q}) = \log(\mathbf{Q}) - \log(\mathbf{P}) = \Delta \qquad (2)
$$

Geodesic on  $Sym_{+}^{d}$  can be computed as

where  $\text{vec}_{\mathbf{I}}(\mathbf{y})=$  $\sqrt{ }$  $y_{1,1}$ √  $2y_{1,2},$ √  $2y_{1,3},...y_{2,2},% \in\left\{ \frac{1}{2},\frac{1}{2},...,\frac{1}{2},\frac{1}{2}\right\}$ √  $2y_{2,3},...y_{d,d}$  $\bigcap_{i=1}^{n}$ . If want to take into the consideration the geometry of the Rmanifold we have to compute the orthonormal coordinates in a flattened space by vectorizing the projection matrix decomposed using Singular Value Decomposition (SVD):

$$
d(\mathbf{P}, \mathbf{Q}) = || \log(\mathbf{Q}) - \log(\mathbf{P}) ||_F \tag{3}
$$

## Algorithm

Assume that we have L classes and we have a vector of prediction probabilities for each classifier that the given probe

$$
a_{ij}^{\ell}(x) = p_i(y = c_{\ell}|X)p_j(y = c_{\ell}|X) = h_i^{\ell}(x)h_j^{\ell}(x), i \neq j; a_{ij}^{\ell} = p_i(y = c_{\ell}|X) = h_i^{\ell}, i = j.
$$
\n(4)

$$
\mathrm{vec}_{\mathbf{X}}^{\ell}(\mathbf{y}) = \mathrm{vec}_{\mathbf{I}}^{\ell}(\mathbf{A}^{\ell}),\tag{5}
$$

$$
\text{vec}_{\mathbf{X}}^{\ell}(\mathbf{y}) = \text{vec}_{\mathbf{I}}^{\ell} \left( \text{Proj}(\mathbf{A}^{\ell}) \right) = \text{vec}_{\mathbf{I}}^{\ell} \left( \mathbf{U}^{\ell} \log(\mathbf{S}^{\ell}) (\mathbf{U}^{\ell})^T \right).
$$
(6)

.

#### Experiments

Classification accuracy as a function of the number of cascades of RFs (first row) and ETs (second row) plotted for three experiments from Gesture Phase Segmentation data set. Depth of decision trees in RFs and ETS is equal to 5 in all three experiments.

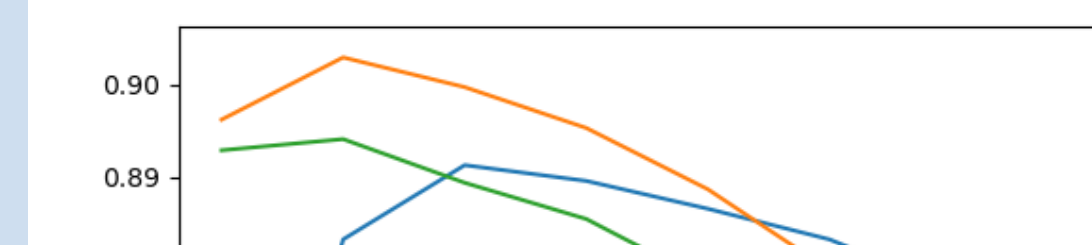

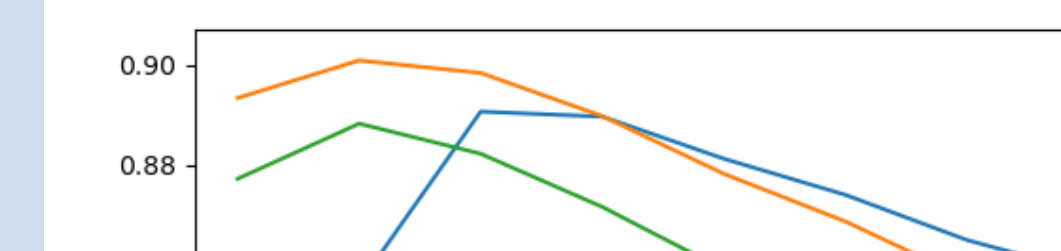

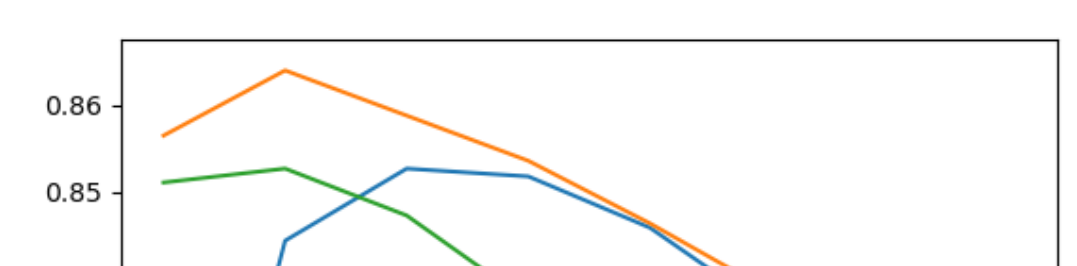

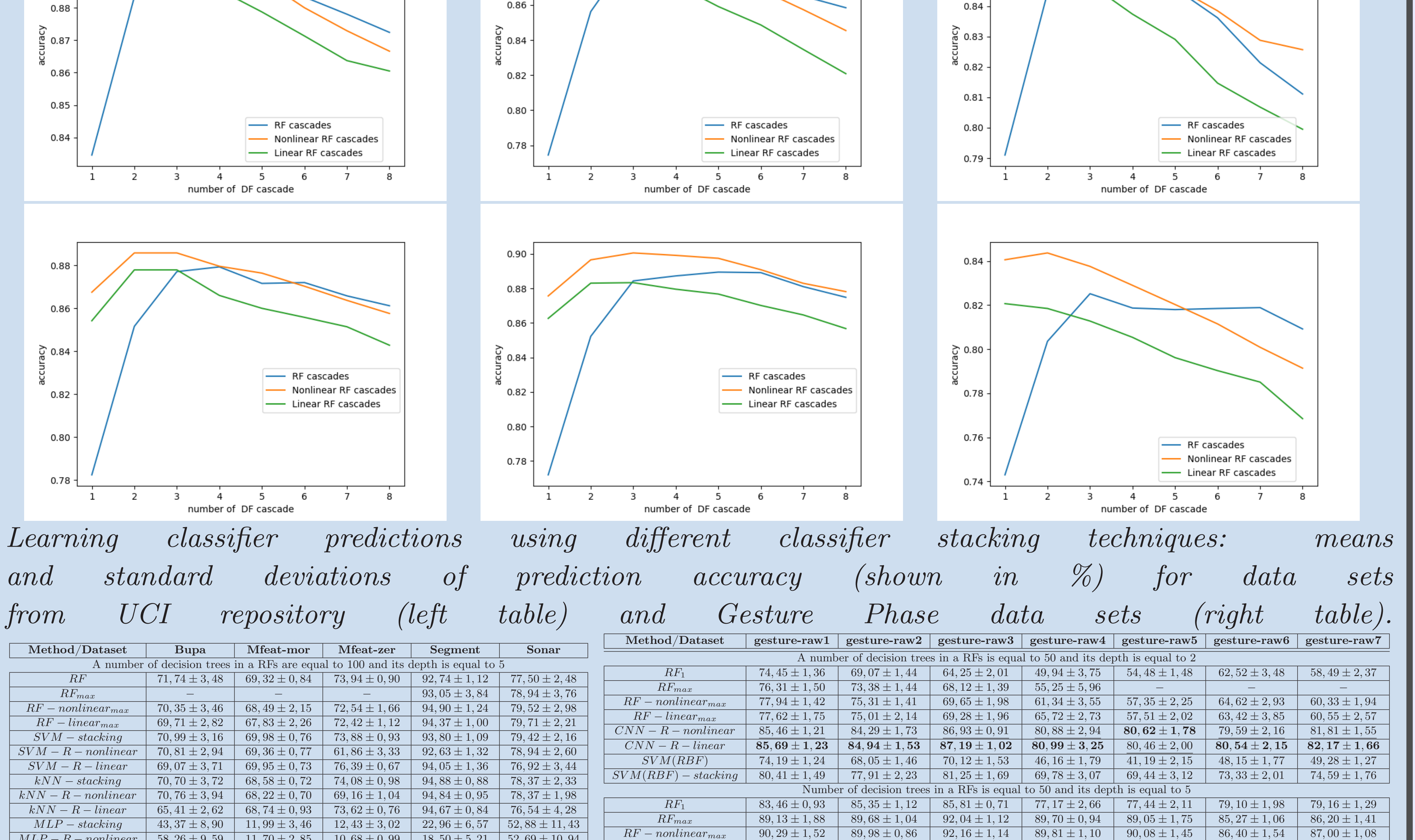

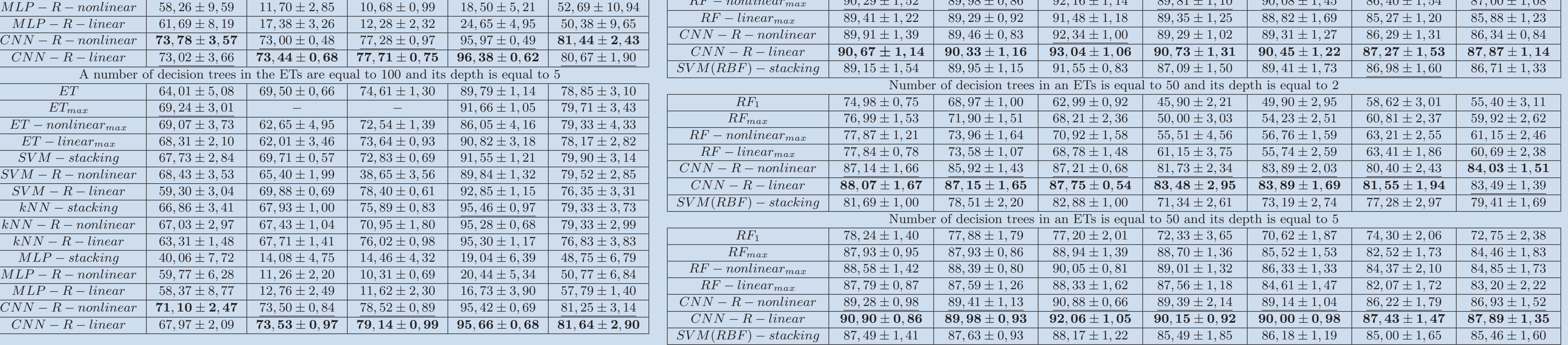

#### Conclusions

Our experiments confirm that application of Riemannian geometry for classifier stacking such as simple stacking or cascades of classifier ensembles is advantageous. Riemannian geometry is especially useful for nonlinear problems such as Gesture Phase data set. Riemannian manifolds allow to use less cascades in case of recursive classifier stacking realized via classifier cascades.

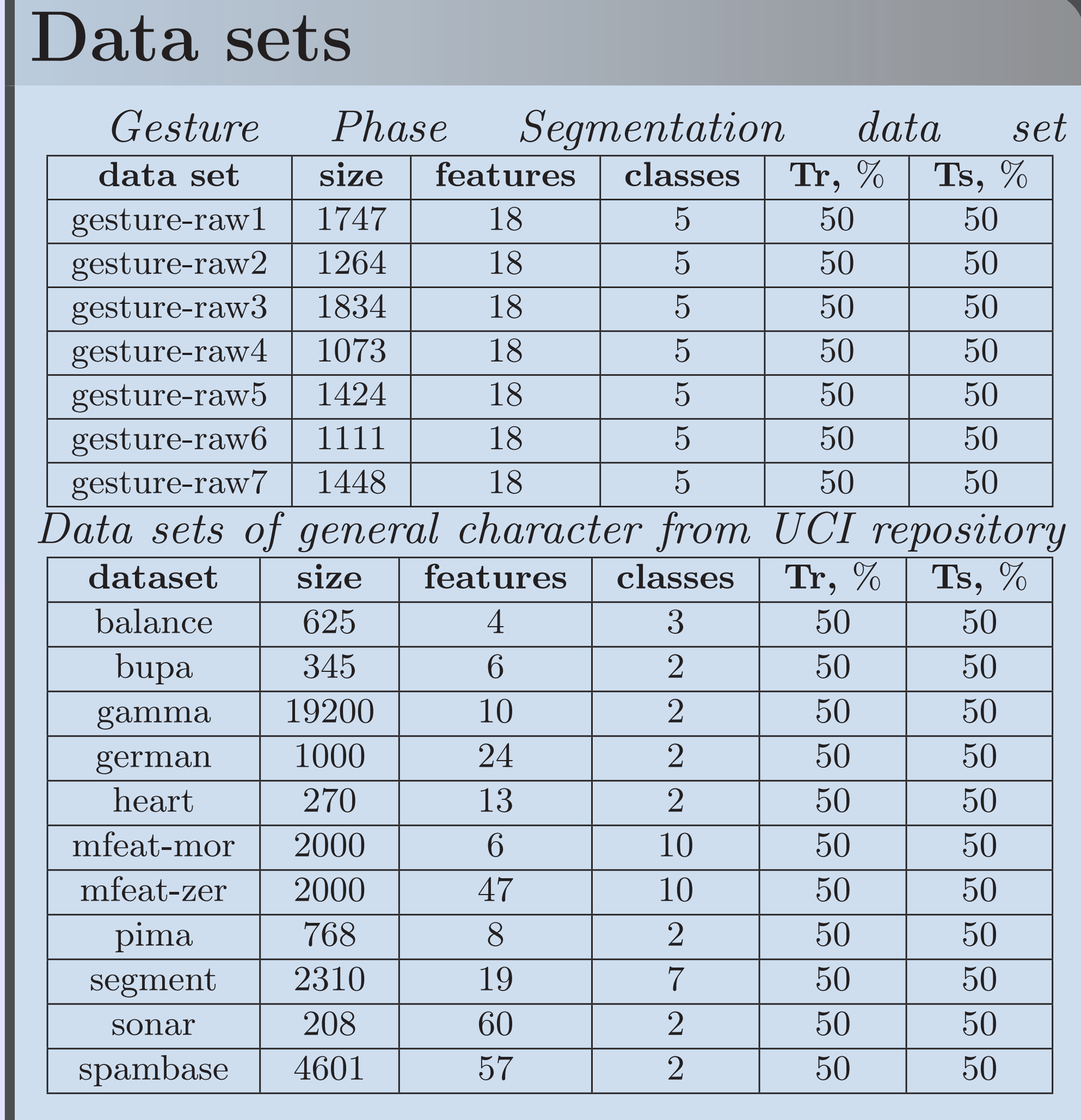